## COMO ABRIR CONTA NA CLEAR: www.clear.com.br

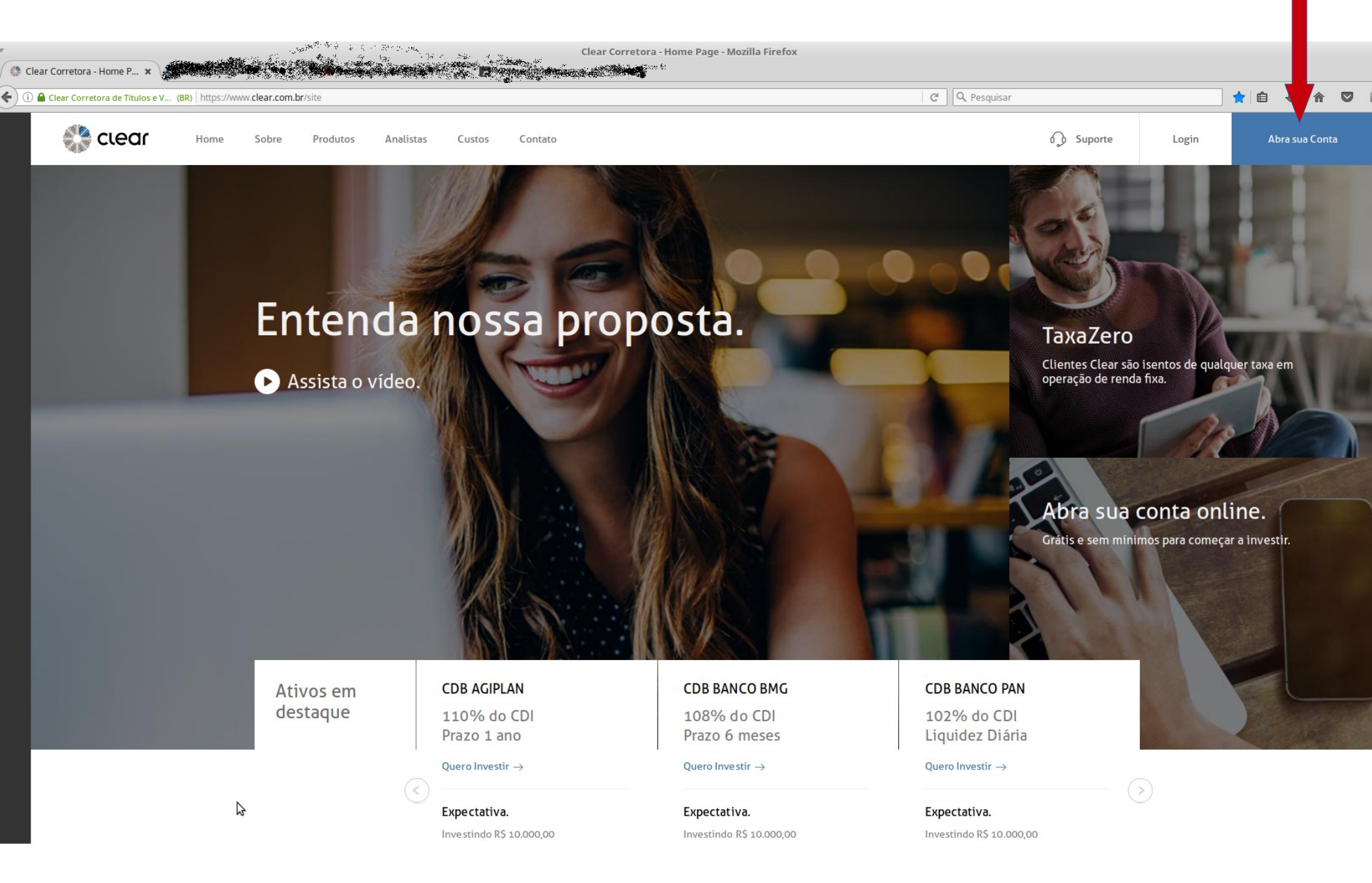